# Statistical Machine Learning Hilary Term 2019

**Pier Francesco Palamara**

Department of Statistics University of Oxford

Slide credits and other course material can be found at: <http://www.stats.ox.ac.uk/~palamara/SML19.html>

February 8, 2019

# <span id="page-1-0"></span>**Classification**

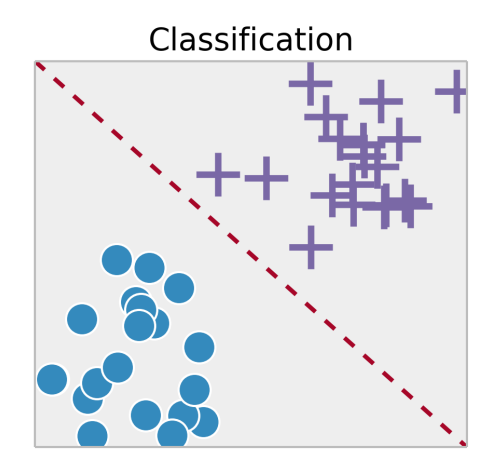

### Recall: Loss function

- Suppose we made a prediction  $\hat{Y} = f(X) \in \mathcal{Y}$  based on observation of *X*.
- How good is the prediction? We can use a **loss function**  $L: \mathcal{Y} \times \mathcal{Y} \mapsto \mathbb{R}^+$  to formalize the quality of the prediction.
- Typical loss functions:
	- **Squared loss** for regression

 $L(Y, f(X)) = (f(X) - Y)^2$ .

**Absolute loss** for regression

 $L(Y, f(X)) = |f(X) - Y|$ .

**Misclassification loss** (or **0-1 loss**) for classification

 $L(Y, f(X)) = \begin{cases} 0 & f(X) = Y \\ 1 & f(Y) \neq Y \end{cases}$  $f(X) = Y$ <br>1  $f(X) \neq Y$ 

Many other choices are possible, e.g., **weighted misclassification loss**.

**•** In classification, if estimated probabilities  $\hat{p}(k)$  for each class  $k \in \mathcal{Y}$  are returned, **log-likelihood loss** (or **log loss**)  $L(Y, \hat{p}) = -\log \hat{p}(Y)$  is often used.

# <span id="page-3-0"></span>The Bayes Classifier

- What is the optimal classifier if the joint distribution (*X, Y* ) were known?
- The density *g* of *X* can be written as a mixture of *K* components (corresponding to each of the classes):

$$
g(x) = \sum_{k=1}^{K} \pi_k g_k(x),
$$

where, for  $k = 1, \ldots, K$ ,

- $\mathbb{P}(Y = k) = \pi_k$  are the class probabilities,
- $q_k(x)$  is the conditional density of *X*, given  $Y = k$ .
- The **Bayes classifier**  $f_{\text{Bayes}} : x \mapsto \{1, \ldots, K\}$  is the one with minimum risk:

$$
R(f) = \mathbb{E}[L(Y, f(X))] = \mathbb{E}_X [\mathbb{E}_{Y|X}[L(Y, f(X))|X]]
$$

$$
= \int_{\mathcal{X}} \mathbb{E}[L(Y, f(X))|X = x] g(x) dx
$$

The minimum risk attained by the Bayes classifier is called **Bayes risk**.

Minimizing  $\mathbb{E}[L(Y, f(X))|X=x]$  separately for each x suffices.

# The Bayes Classifier

- Consider the 0-1 loss.
- The risk simplifies to:

$$
\mathbb{E}\Big[L(Y, f(X))\big|X=x\Big] = \sum_{k=1}^{K} L(k, f(x))\mathbb{P}(Y=k|X=x)
$$

$$
=1 - \mathbb{P}(Y=f(x)|X=x)
$$

• The risk is minimized by choosing the class with the greatest probability given the observation:

$$
f_{\text{Bayes}}(x) = \underset{k=1,\dots,K}{\arg \max} \mathbb{P}(Y = k | X = x)
$$
  
= 
$$
\underset{k=1,\dots,K}{\arg \max} \frac{\pi_k g_k(x)}{\sum_{j=1}^K \pi_j g_j(x)} = \underset{k=1,\dots,K}{\arg \max} \pi_k g_k(x).
$$

• The functions  $x \mapsto \pi_k g_k(x)$  are called **discriminant functions**. The discriminant function with maximum value determines the predicted class of *x*.

## The Bayes Classifier: Example

A simple two Gaussians example: Suppose  $X \sim \mathcal{N}(\mu_Y, 1)$ , where  $\mu_1 = -1$ and  $\mu_2 = 1$  and assume equal class probabilities  $\pi_1 = \pi_2 = 1/2$ .

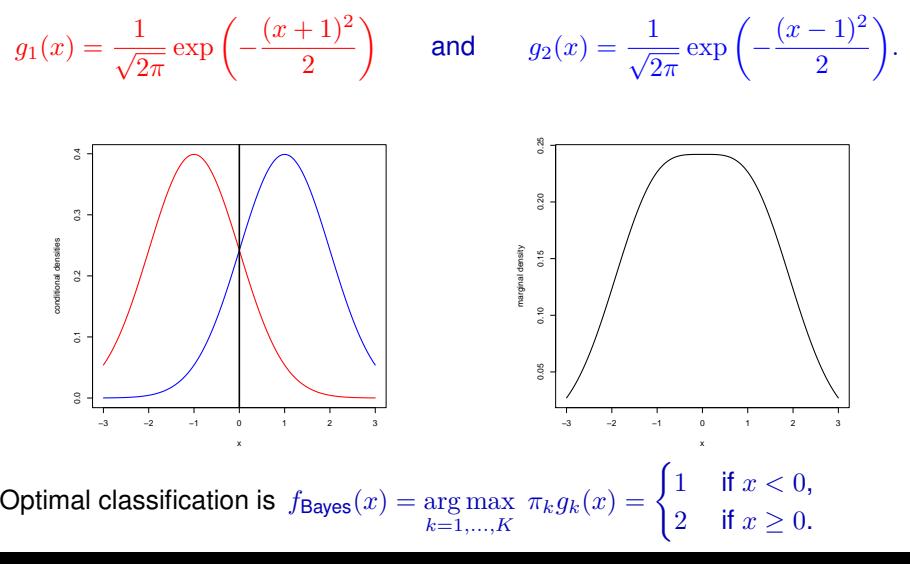

# The Bayes Classifier: Example

How do you classify a new observation  $x$  if now the standard deviation is still 1 for class 1 but 1*/*3 for class 2?

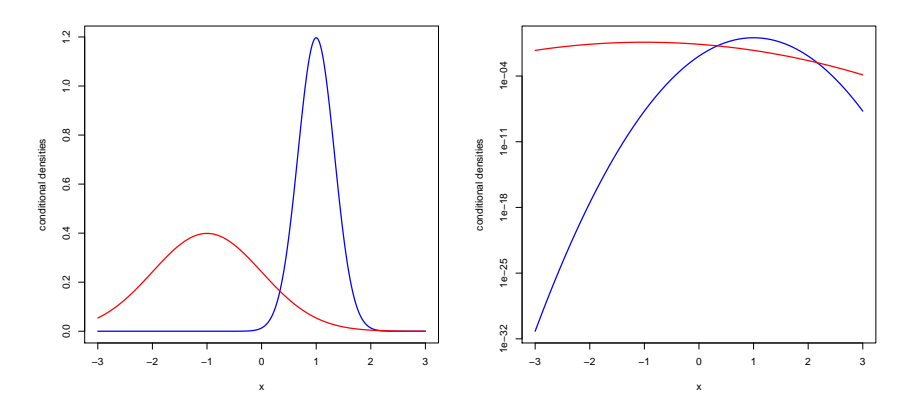

Looking at density in a log-scale, optimal classification is to select class 2 if and only if  $x \in [0.34, 2.16]$ .

# Plug-in Classification

• The Bayes Classifier:

$$
f_{\text{Bayes}}(x) = \arg \max_{k=1,\ldots,K} \pi_k g_k(x).
$$

- We know neither the conditional densities *g<sup>k</sup>* nor the class probabilities *πk*!
- The **plug-in classifier** chooses the class

 $f(x) = \arg \max_{k=1,\dots,K} \hat{\pi}_k \hat{g}_k(x),$ 

- where we plugged in
	- **e** estimates  $\widehat{\pi}_k$  of  $\pi_k$  and  $k = 1, \dots, K$  and
	- **e** estimates  $\hat{g}_k(x)$  of conditional densities,

**Linear Discriminant Analysis** is an example of plug-in classification.

# <span id="page-8-0"></span>Linear Discriminant Analysis

- **LDA** is the most well-known and simplest example of plug-in classification.
- Assume multivariate normal conditional density *gk*(*x*) for each class *k*:

$$
X|Y = k \sim \mathcal{N}(\mu_k, \Sigma),
$$
  

$$
g_k(x) = (2\pi)^{-p/2} |\Sigma|^{-1/2} \exp\left(-\frac{1}{2}(x - \mu_k)^\top \Sigma^{-1} (x - \mu_k)\right),
$$

- $\bullet$  each class can have a **different mean**  $\mu_k$ ,
- all classes share the **same covariance** Σ.
- For an observation *x*, the *k*-th log-discriminant function is

$$
\log \pi_k g_k(x) = c + \log \pi_k - \frac{1}{2}(x - \mu_k)^\top \Sigma^{-1} (x - \mu_k)
$$

The quantity  $(x - \mu_k)^\top \Sigma^{-1} (x - \mu_k)$  is the squared **Mahalanobis distance** between  $x$  and  $\mu_k$ .

If  $\Sigma = I_p$  and  $\pi_k = \frac{1}{K}$ , LDA simply chooses the class  $k$  with the nearest (in the Euclidean sense) class mean.

# Linear Discriminant Analysis

Expanding the term  $(x - \mu_k)^{\top} \Sigma^{-1} (x - \mu_k)$ ,

$$
\log \pi_k g_k(x) = c + \log \pi_k - \frac{1}{2} \left( \mu_k^{\top} \Sigma^{-1} \mu_k - 2\mu_k^{\top} \Sigma^{-1} x + x^{\top} \Sigma^{-1} x \right)
$$
  
= c' + \log \pi\_k - \frac{1}{2} \mu\_k^{\top} \Sigma^{-1} \mu\_k + \mu\_k^{\top} \Sigma^{-1} x

Setting  $a_k = \log(\pi_k) - \frac{1}{2} \mu_k^{\top} \Sigma^{-1} \mu_k$  and  $b_k = \Sigma^{-1} \mu_k$ , we obtain

 $\log \pi_k g_k(x) = c' + a_k + b_k^{\top} x$ 

i.e. a **linear** discriminant function in *x*.

Consider choosing class *k* over *k*':

$$
a_k + b_k^{\top} x > a_{k'} + b_{k'}^{\top} x \qquad \qquad \Leftrightarrow \qquad \qquad a_{\star} + b_{\star}^{\top} x > 0
$$

 $\mathbf{where} \ a_* = a_k - a_{k'} \ \mathbf{and} \ b_* = b_k - b_{k'}$ .

- The Bayes classifier thus partitions X into regions with the same class predictions via **separating hyperplanes**.
- The Bayes classifier under these assumptions is more commonly known as the **LDA classifier**.

 $\mathcal{E}$ 

#### Parameter Estimation

• How to estimate the parameters of the LDA model?

*k*=1 *j*:*yj*=*k*

- We can achieve this by maximum likelihood (EM algorithm is not needed here since the class variables *y<sup>i</sup>* are observed!).
- Let  $n_k = \#\{j : y_j = k\}$  be the number of observations in class *k*.

$$
\ell(\pi, (\mu_k)_{k=1}^K, \Sigma) = \log p\left( (x_i, y_i)_{i=1}^n | \pi, (\mu_k)_{k=1}^K, \Sigma \right) = \sum_{i=1}^n \log \pi_{y_i} g_{y_i}(x_i)
$$

$$
= c + \sum_{i=1}^K \sum_{i=1}^K \log \pi_k - \frac{1}{2} \left( \log |\Sigma| + (x_j - \mu_k)^\top \Sigma^{-1} (x_j - \mu_k) \right)
$$

ML estimates:

$$
\widehat{\pi}_k = \frac{n_k}{n} \qquad \qquad \widehat{\mu}_k = \frac{1}{n_k} \sum_{j:y_j=k} x_j
$$

$$
\widehat{\Sigma} = \frac{1}{n} \sum_{k=1}^K \sum_{j:y_j=k} (x_j - \widehat{\mu}_k)(x_j - \widehat{\mu}_k)^\top
$$

• Note: the ML estimate of  $\Sigma$  is biased. For an unbiased estimate we need to divide by  $n - K$ .

```
library (MASS)
data(iris)
##save class labels
ct <- unclass (iris$Species)
##pairwise plot
pairs (iris[, 1:4], col=ct)
```
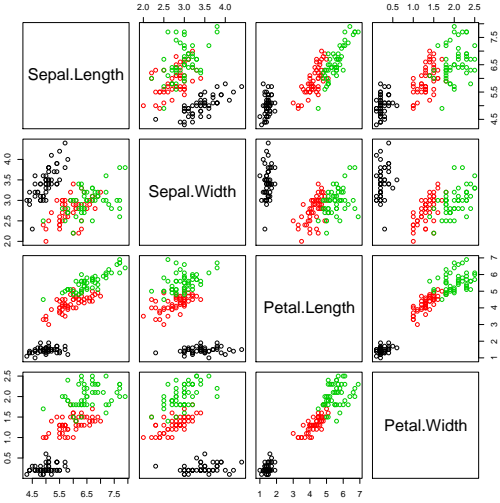

Just focus on two predictor variables.

```
iris.data \leftarrow iris[,3:4]
plot(iris.data,col=ct,pch=20,cex=1.5,cex.lab=1.4)
```
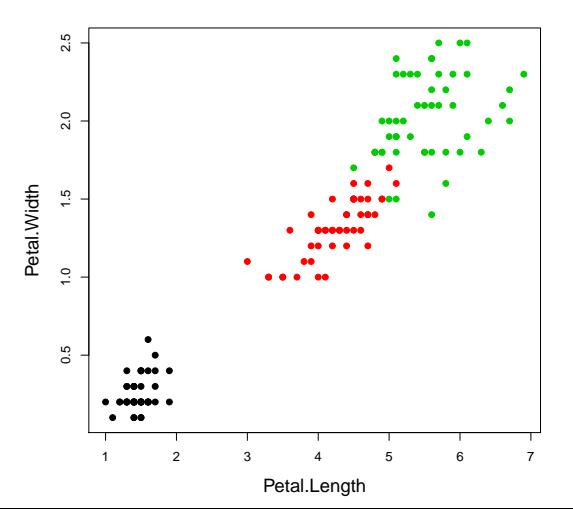

#### Computing and plotting the LDA boundaries.

```
##fit LDA
iris.lda <- lda(x=iris.data,grouping=ct)
##create a grid for our plotting surface
x \le - seq(0.8.0.02)
y \le - seq(0,3,0.02)
m \leftarrow length (x)n \le - length (v)z \leftarrow as.matrix(\exp and,grid(x,y),0)colnames(z) = colnames(iris.data)##classes are 1,2 and 3, so set contours at 1.5 and 2.5
iris.ldp <- predict(iris.lda,z)$class
contour(x,y,matrix(iris.ldp,m,n),
        levels=c(1.5,2.5), add=TRUE, d=FALSE, lty=2)
```
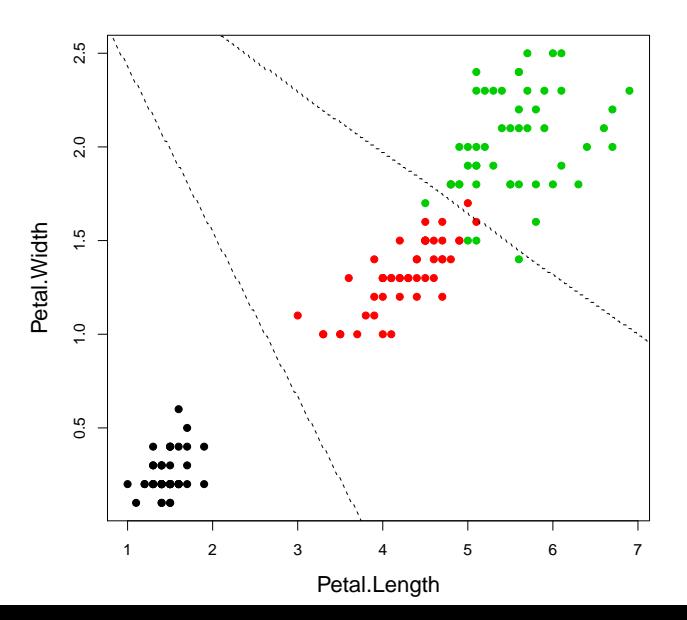

### <span id="page-15-0"></span>Summary: **Linear Discriminant Analysis**

**LDA**: a plug-in classifier assuming multivariate normal conditional density  $g_k(x) = g_k(x|\mu_k, \Sigma)$  for each class *k* sharing the **same covariance**  $\Sigma$ :

 $X|Y = k \sim \mathcal{N}(\mu_k, \Sigma)$ ,

$$
g_k(x|\mu_k, \Sigma) = (2\pi)^{-p/2} |\Sigma|^{-1/2} \exp \left(-\frac{1}{2} (x - \mu_k)^\top \Sigma^{-1} (x - \mu_k) \right).
$$

• LDA minimizes the squared **Mahalanobis distance** between x and  $\widehat{\mu}_k$ , offset by a term depending on the estimated class proportion *<sup>π</sup>*b*<sup>k</sup>*:

$$
f_{\mathsf{LDA}}(x) = \underset{k \in \{1, \ldots, K\}}{\operatorname{argmax}} \log \widehat{\pi}_k g_k(x | \widehat{\mu}_k, \widehat{\Sigma})
$$
  
\n
$$
= \underset{k \in \{1, \ldots, K\}}{\operatorname{argmax}} \underbrace{\left(\log \widehat{\pi}_k - \frac{1}{2} \widehat{\mu}_k^{\top} \widehat{\Sigma}^{-1} \widehat{\mu}_k\right)}_{\text{terms depending on } k \text{ linear in } x} + \left(\widehat{\Sigma}^{-1} \widehat{\mu}_k\right)^{\top} x
$$
  
\n
$$
= \underset{k \in \{1, \ldots, K\}}{\operatorname{argmin}} \frac{1}{2} \underbrace{(x - \widehat{\mu}_k)^{\top} \widehat{\Sigma}^{-1} (x - \widehat{\mu}_k)}_{\text{squared Mahalanobis distance}} - \log \widehat{\pi}_k.
$$

# Computations for LDA

• LDA minimizes the squared **Mahalanobis distance** between x and  $\widehat{\mu}_k$ , offset by a term depending on the estimated class proportion *<sup>π</sup>*b*<sup>k</sup>*:

$$
f_{\mathsf{LDA}}(x) = \mathop{\rm argmin}_{k \in \{1, \ldots, K\}} \frac{1}{2} \underbrace{(x - \widehat{\mu}_k)^\top \widehat{\Sigma}^{-1}(x - \widehat{\mu}_k)}_{\text{squared Mahalanobis distance}} - \log \widehat{\pi}_k.
$$

• Thus, LDA classification can be implemented as the following two steps: (1) **Sphere** the data with respect to **the common covariance estimate**  $\widehat{\Sigma} = \frac{1}{n} \sum_{k=1}^{K} \sum_{j:y_j=k}^{K} (x_j - \widehat{\mu}_k)(x_j - \widehat{\mu}_k)^{\top}$ .  $x^{\bullet} \leftarrow D^{-\frac{1}{2}} U^{\top} x$ , where  $\hat{\Sigma} = U D U^{\top}$ .

(2) Classify to the closest class mean  $\hat{\mu}_k^*$  in the transformed space, modulo the effect of the estimated class proportions  $\hat{\pi}_k$ effect of the estimated class proportions *<sup>π</sup>*b*<sup>k</sup>*.

#### Fisher's Reduced-Rank Linear Discriminant Analysis

- In LDA, data vectors are classified based on Mahalanobis distance to class means.
- There is *K* class means and they lie on a (*K* − 1)-dimensional affine subspace of ambient space  $\mathbb{R}^p$ : Decision function is unaffected by the directions orthogonal to this subspace.
- Projecting data vectors onto the subspace can be viewed as a dimensionality reduction technique that preserves discriminative information about the labels  $\{y_i\}_{i=1}^n$ : going from  $\mathbb{R}^p$  to  $\mathbb{R}^{K-1}$  and potentially  $K - 1 \ll p$ .
- Just like in PCA, we can visualise the structure in the data by choosing an appropriate basis for the subspace and projecting data onto it immediate visualisation fully describing LDA for  $K = 3$ .
- For *K >* 3, Fisher proposed to look for the change of basis that finds **directions that best separate the classes** - the largest possible spread of the centroids after sphering.

# LDA projections

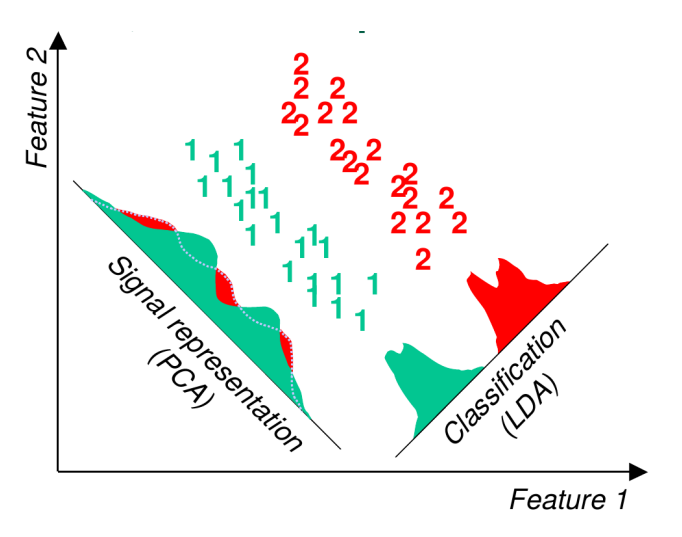

Figure by R. Gutierrez-Osuna

## Discriminant Coordinates: 2-classes

- Centroids are  $\widehat{\mu}_k = \frac{1}{n_k} \sum_{i:y_i=k} x_i$ .
- Centroids projected on a vector *v* are given by  $m_k = v^{\top} \widehat{\mu}_k$ .<br>Variance of projected data on *v* given by  $s^2 = \sum_{(u^{\top} \sigma)} (\widehat{u^{\top} u^{\top}})$
- Variance of projected data on  $v$  given by  $s_k^2 = \sum_{i:y_i=k} (v^\top x_i m_k)^2.$
- Goal: find *v* such that the distance between centroids is maximized, while projected clusters are "tight":

$$
\frac{(m_1 - m_2)^2}{s_1^2 + s_2^2}
$$

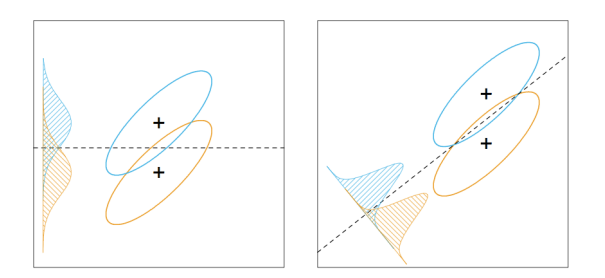

Figure from [Hastie, Tibshirani and Friedman, Section 4.3.3](http://www-stat.stanford.edu/~tibs/ElemStatLearn/)

#### Discriminant Coordinates: 2-classes

- Centroids are  $\widehat{\mu}_k = \frac{1}{n_k} \sum_{i:y_i=k} x_i$ .
- Centroids projected on a vector *v* are given by  $m_k = v^\top \widehat{\mu}_k$ .
- Variance of projected data on  $v$  given by  $s_k^2 = \sum_{i:y_i=k} (v^\top x_i m_k)^2.$
- $\bullet$  Goal: find  $v$  such that the distance between centroids is maximized, while projected clusters are "tight":

$$
\frac{(m_1 - m_2)^2}{s_1^2 + s_2^2} = \frac{v^\top B v}{v^\top \hat{\Sigma} v}
$$

where

 $B = (\hat{\mu}_2 - \hat{\mu}_1)(\hat{\mu}_2 - \hat{\mu}_1)^{\top}$  $\hat{\Sigma} = \frac{1}{n} \sum_{i=1}^{n} (x_i - \hat{\mu}_{y_i})(x_i - \hat{\mu}_{y_i})$  (between-class covariance) (within-class covariance)

(verify above calculations).

# Discriminant Coordinates

• More generally:

$$
\frac{v^\top B v}{v^\top \widehat{\Sigma} v}
$$

#### where

$$
B = \frac{1}{n} \sum_{k=1}^{K} n_k (\widehat{\mu}_k - \bar{x}) (\widehat{\mu}_k - \bar{x})^{\top}
$$
 (between-class covariance)  

$$
\widehat{\Sigma} = \frac{1}{n} \sum_{i=1}^{n} (x_i - \widehat{\mu}_{y_i}) (x_i - \widehat{\mu}_{y_i})^{\top}
$$
 (within-class covariance)

and *B* has rank at most  $K - 1$ .

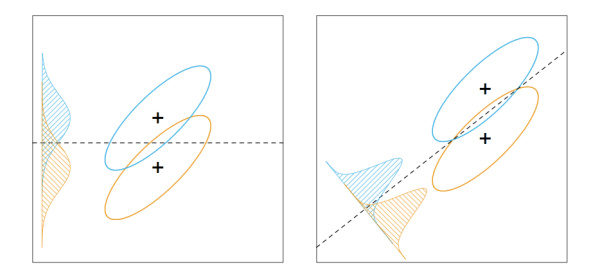

Figure from [Hastie, Tibshirani and Friedman, Section 4.3.3](http://www-stat.stanford.edu/~tibs/ElemStatLearn/)

# Discriminant Coordinates

To solve for the optimal  $v$ , we first reparameterize it as  $u = \widehat{\Sigma}^{\frac{1}{2}}v$ .

$$
\frac{v^{\top} B v}{v^{\top} \hat{\Sigma} v} = \frac{u^{\top} (\hat{\Sigma}^{-\frac{1}{2}})^{\top} B \hat{\Sigma}^{-\frac{1}{2}} u}{u^{\top} u} = \frac{u^{\top} B^{\bullet} u}{u^{\top} u}
$$

where  $B^{\bullet} = (\widehat{\Sigma}^{-\frac{1}{2}})^{\top} B \widehat{\Sigma}^{-\frac{1}{2}}$ .

- We have solved something similar before. The maximization over *u* is achieved by the first eigenvector  $u_1$  of  $B^{\bullet}$ .
- We also look at the remaining eigenvectors *u<sup>l</sup>* associated to the non-zero eigenvalues and define the **discriminant coordinates** as  $v_l = \widehat{\Sigma}^{-\frac{1}{2}} u_l$ .
- The *v*<sub>*l*</sub>'s span exactly the affine subspace spanned by  $(\Sigma^{-1}\widehat{\mu}_k)_{k=1}^K$  (these vectors are given as the "linear discriminants" in the B-function  $1d_2$ ) vectors are given as the "linear discriminants" in the R-function  $lda$ ).

```
library(MASS)
data(crabs)
```

```
## create class labels (species+sex)
crabs$spsex=factor(paste(crabs$sp,crabs$sex,sep=""))
ct <- unclass(crabs$spsex)
```

```
## LDA on crabs in log-domain
cb.\,Ida \leftarrow Ida(log(crabs[, 4:8]), ct)
```

```
> cb.lda
Call:
lda(log(crabs[, 4:8]), ct)
Prior probabilities of groups:
  1 2 3 4
0.25 0.25 0.25 0.25
Group means:
       FL RW CL CW BD
1 2.564985 2.475174 3.312685 3.462327 2.441351
2 2.672724 2.443774 3.437968 3.578077 2.560806
3 2.852455 2.683831 3.529370 3.649555 2.733273
4 2.787885 2.489921 3.490431 3.589426 2.701580
Coefficients of linear discriminants:
         LD1 LD2 LD3
FL -31.217207 -2.851488 25.719750
RW -9.485303 -24.652581 -6.067361
CI, -9.822169 38.578804 -31.679288
CW 65.950295 -21.375951 30.600428
BD -17.998493 6.002432 -14.541487
Proportion of trace:
  LD1 LD2 LD3
0.6891 0.3018 0.0091
```
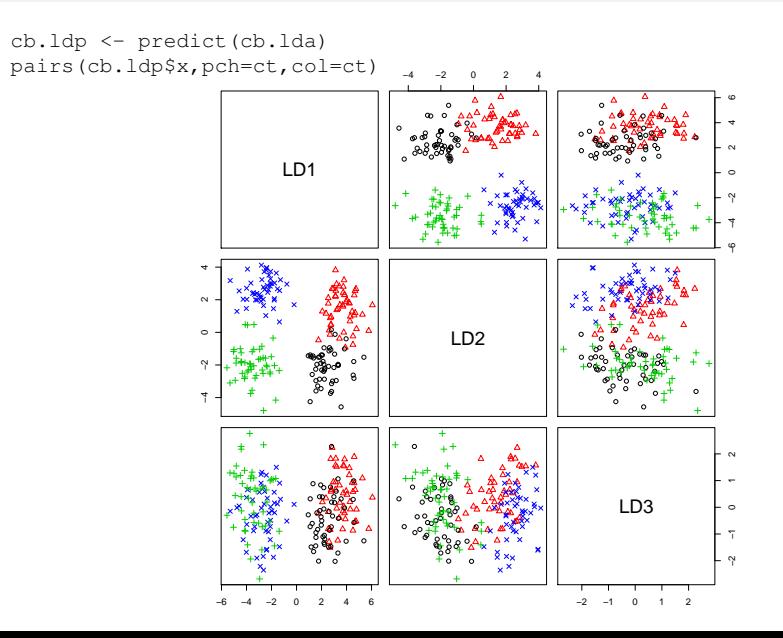

cb.ldp12 <- cb.ldp\$x[,1:2] eqscplot(cb.ldp12,pch=ct,col=ct)

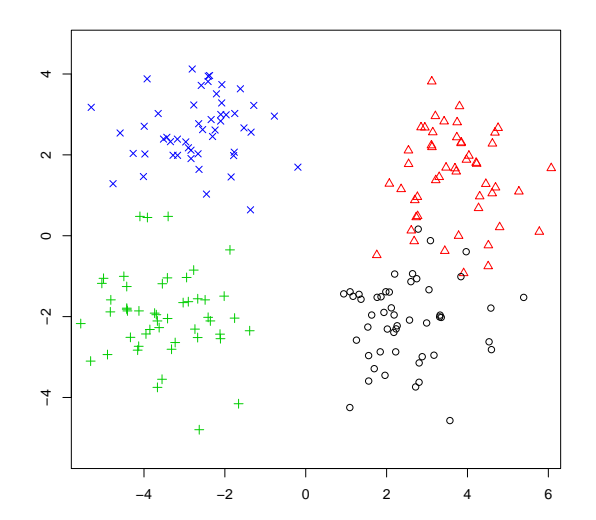

```
## display the decision boundaries
## take a lattice of points in LD-space
x \leftarrow seq(-6,7,0.02)
y \leftarrow \text{seq}(-6, 7, 0.02)z \leftarrow as.matrix(\exp and .grid(x, y))m \leftarrow length (x)n \leftarrow length (y)
## perform LDA on first two discriminant directions
cb.lda_new <- lda(cb.ldp12,ct)
## predict onto the grid
cb.ldpp <- predict(cb.lda_new,z)$class
## classes are 1,2,3 and 4 so set contours
## at 1.5,2.5 and 3.5
contour(x,y,matrix(cb.ldpp,m,n),
         levels=c(1.5,2.5,3.5),
         add=TRUE,d=FALSE,lty=2)
```
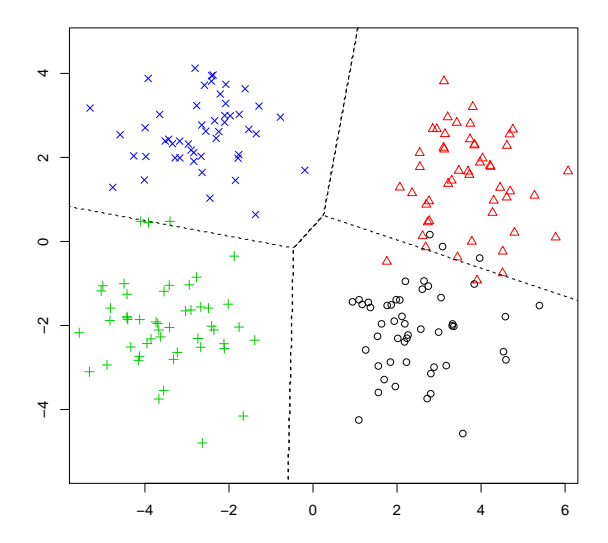

# LDA vs PCA projections

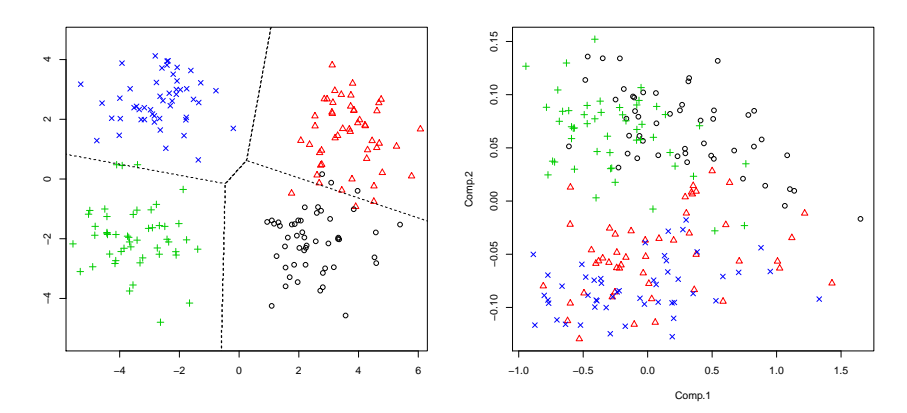

LDA separates the groups better.

# LDA vs PCA projections

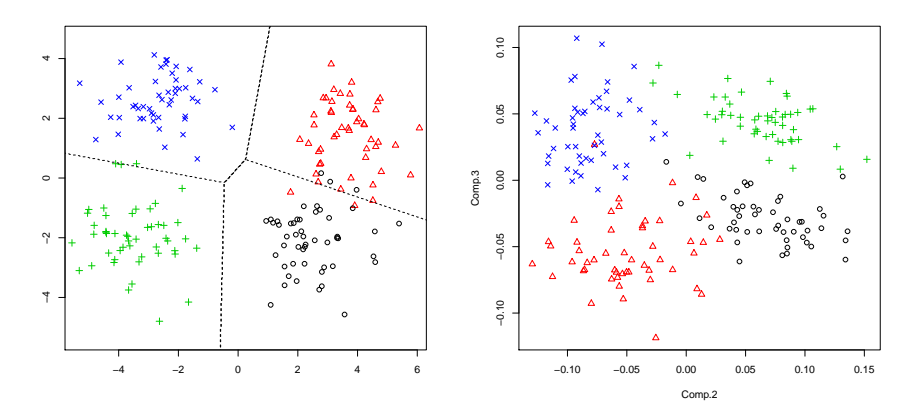

LDA separates the groups better.

#### **Fisherfaces**

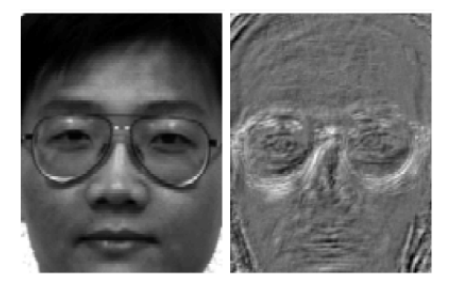

#### Eigenfaces vs. Fisherfaces, Belhumeur et al. 1997

<http://ieeexplore.ieee.org/document/598228/>